# **Описание библиотеки CmpDynamicText**

# **1. Основные сведения**

Системная библиотека **CmpDynamicText** используется для работы со списками текстов. В частности, она может пригодиться в двух случаях:

- при необходимости считывать записи из списков текстов в программу;
- при необходимости обновления списков текстов в контроллере «на лету».

Ниже описаны некоторые функции библиотеки.

Для каждой функции приведен пример работы с ней. В примерах используется список текстов **MyTextList**:

| <sup>1</sup> MyTextList <b>X</b> |              |         |            |  |  |  |
|----------------------------------|--------------|---------|------------|--|--|--|
| ID                               | По умолчанию | Russian | English    |  |  |  |
| 0                                | nebo         | небо    | <b>sky</b> |  |  |  |
|                                  | more         | MODe    | sea        |  |  |  |
| 2                                | oblaka       | облака  | clouds     |  |  |  |
|                                  |              |         |            |  |  |  |

Рис. 1. Содержимое списка текстов **MyTextList**

Cписок текстов содержит три языка – дефолтный (транслит), русский и английский.

Определить, какой из них будет выбран в проекте после его загрузки в контроллер, можно в **Менеджере визуализации**:

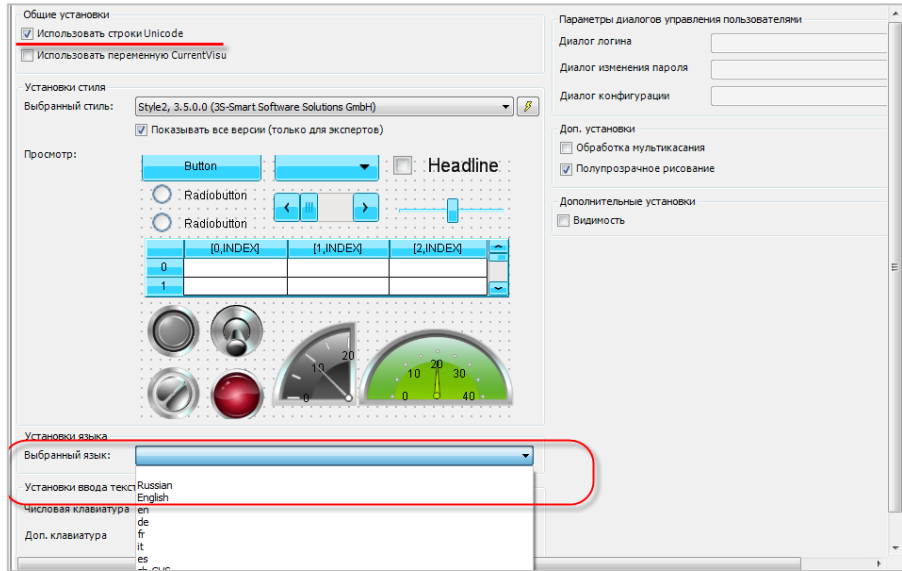

Рис. 2. Выбор языка проекта в установках **Менеджера визуализации**

Предположим, выбран дефолтный язык (пустая строка). Тогда после загрузки проекта в элементах, где настроены динамические тексты, отобразятся тексты на дефолтном языке (предварительно еще раз посмотрите на рис. 1 и рис. 2):

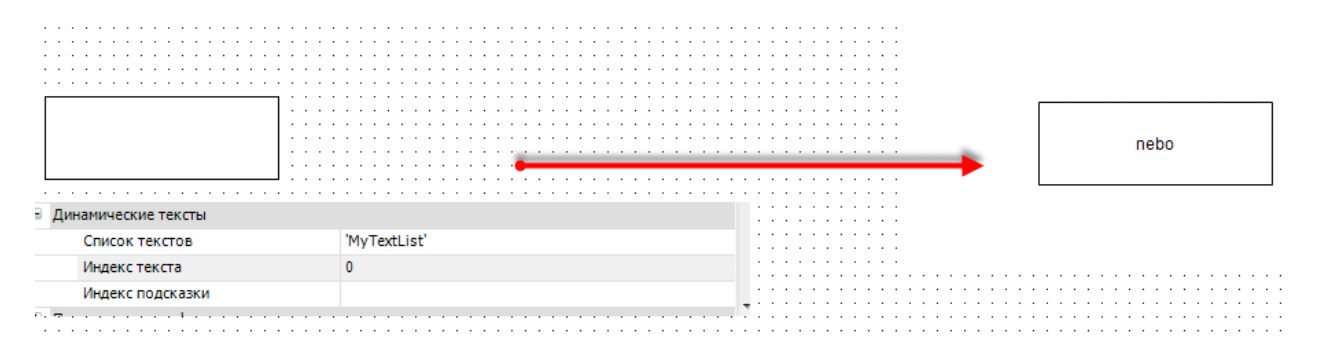

Рис. 3. Отображение динамических текстов

Вполне вероятно, что потребуется менять язык в процессе работы проекта. Это можно сделать одним из нескольких способов:

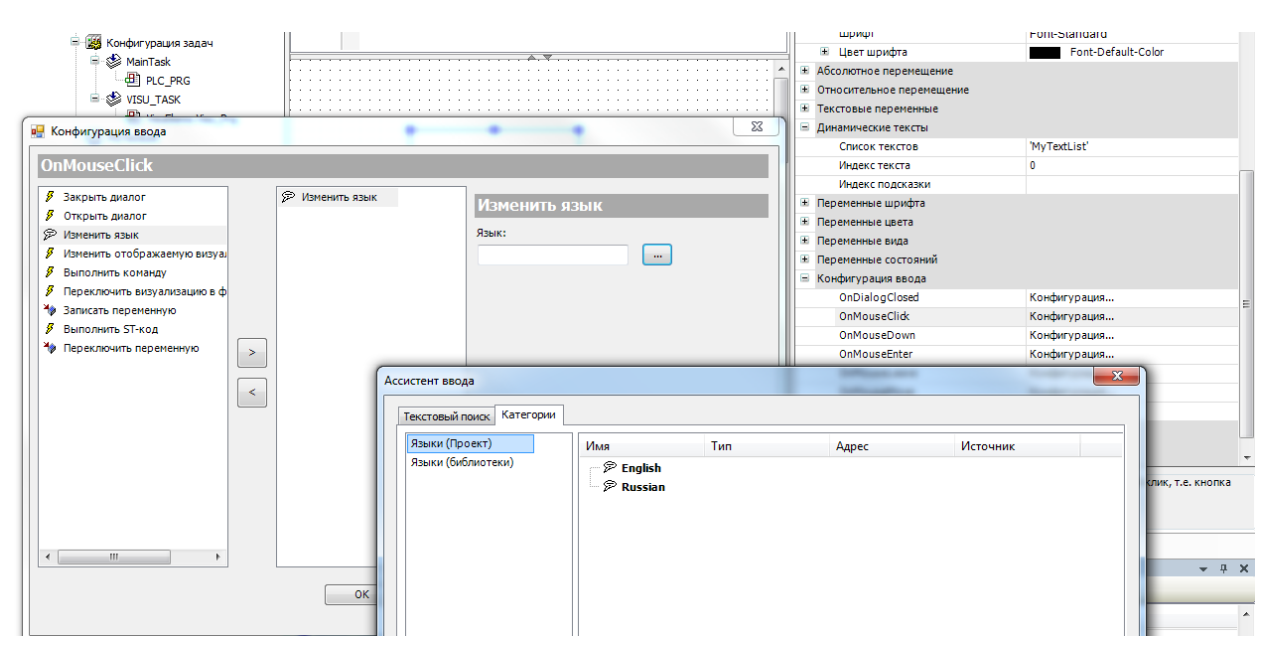

**1**. привязать к кнопке действие **Изменять язык**:

Рис. 4. Изменение языка проекта

Правда, таким образом нельзя переключить язык на дефолтый.

**2**. Менять язык из программы с помощью системной переменной **VisuElems.CURRENTLANGUAGE**:

> VisuElems.CURRENTLANGUAGE: = 'russian';  $\mathbf{1}$

Рис. 5. Использование системной переменной **VisuElems.CURRENTLANGUAGE**

# **2. Добавление библиотеки в проект**

Вообще, если в проекте есть визуализация, то библиотека **CmpDynamicText** в нем уже присутствует – в недрах библиотеки **VisuElems**:

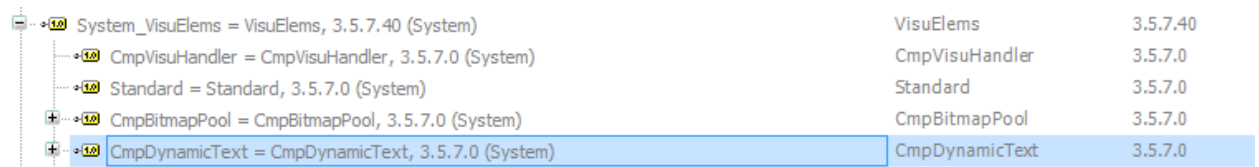

#### Рис. 6. Встроенные библиотеки для **VisuElems**

Поэтому можно вызывать функции библиотеки следующим образом:

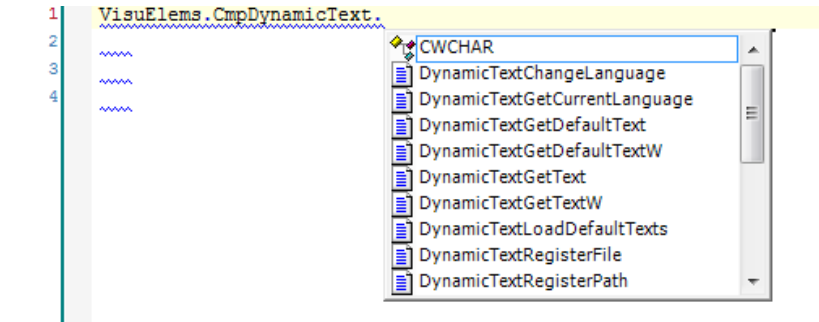

Рис. 7. Использование функций встроенной библиотеки

Но можно, конечно, добавить библиотеку в проект и в явном виде – тогда не придется каждый раз указывать полный путь.

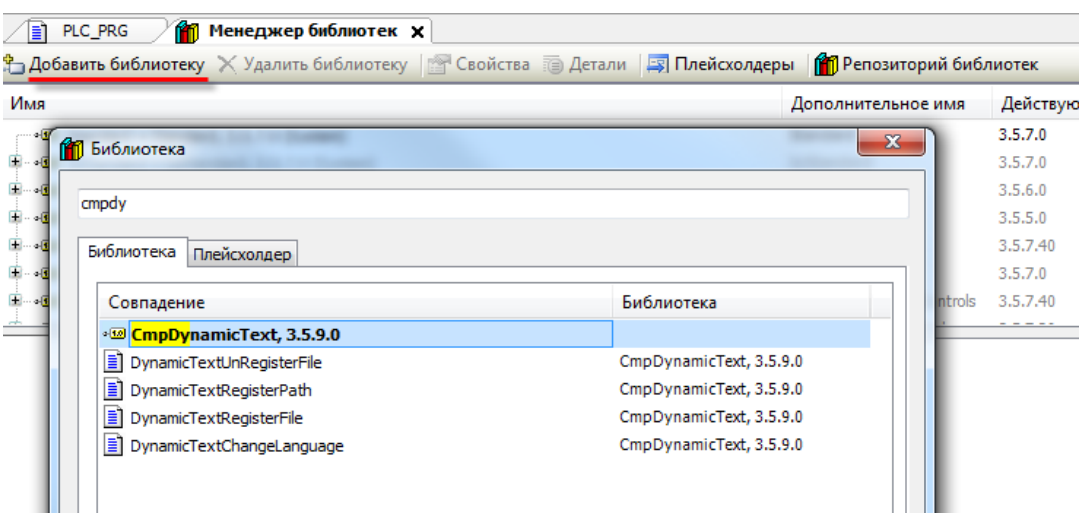

Рис. 8. Добавление библиотеки в проект

**Версия библиотеки не должна превышать версию используемого таргет-файла.**

# **3. Описание функций библиотеки**

## <span id="page-3-0"></span>**3.1. DynamicTextGetDefaultText**

Используется для считывания записи из заданного списка текстов по заданному **ID** в том случае, **если текущий язык проекта – дефолтный**.

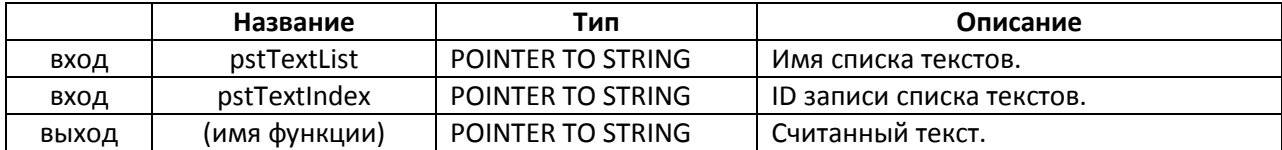

| <b>Device.Application.PLC PRG</b>                                                                                                    |                     |               |                |                |       |  |  |  |
|----------------------------------------------------------------------------------------------------|---------------------|---------------|----------------|----------------|-------|--|--|--|
| Выражение                                                                                                    |                     | Тип           | Значение       | Подготовленное | Адрес |  |  |  |
| Ø.                                                                                                    | sGetCurrentLanguage | <b>STRING</b> | $\blacksquare$ |                |       |  |  |  |
| ۰                                                                                                    | sTextList           | <b>STRING</b> | 'mytextlist'   |                |       |  |  |  |
| ø.                                                                                                    | sVar1               | <b>STRING</b> | 'nebo'         |                |       |  |  |  |
|                                                                                                    | ◈ sVar2             | <b>STRING</b> | 'more'         |                |       |  |  |  |
|                                                                                                    | ◈ sVar3             | <b>STRING</b> | 'oblaka'       |                |       |  |  |  |
|                                                                                                    |                     |               |                |                |       |  |  |  |
| ᅮ<br>×.<br>:=VisuElems.CURRENTLANGUAGE<br>sGetCurrentLanguage<br>$1\circ$<br>$\mathbf{m}$<br>2<br>3<br>sVar1<br>:=DynamicTextGetDefaultText(ADR(sTextList<br>$ADR('0'))$ ;<br>'nebo'<br>'mytextlist'<br>:=DynamicTextGetDefaultText(ADR(sTextList<br>sVar2<br>4<br>$ADR('1'))$ ;<br>'more'<br>'mytextlist'<br>5<br>:=DynamicTextGetDefaultText(ADR(sTextList<br>sVar3<br>$ADR('2'))$ ;<br>'oblaka'<br>'mytextlist'<br>6 |                     |               |                |                |       |  |  |  |

Рис. 9. Пример работы с функцией **DynamicTextGetDefaultText**

Следует заметить, что в режиме отладки невозможно присвоить переменной **VisuElems.CURRENTLANGUAGE** пустое значение (''). В этом случае для установки дефолтного языка достаточно ввести в нее что угодно, кроме названия языка, существующего в проекте.

#### **3.2. DynamicTextGetDefaultTextW**

Работает аналогично [DynamicTextGetDefaultText](#page-3-0), но используется для **Юникода** – т.е., в частности, для кириллического текста. Следует помнить, что для работы с кириллицей используется тип **WSTRING** и устанавливается галочка **Использовать строки Unicode** в **Менеджере визуализации**.

Немного отредактируем исходный список текстов, чтобы показать, как использовать эту функцию:

|                          | <b>Device.Application.PLC_PRG</b>                                                                                                    |                  |                                               |                |                      |             |                |  |
|--------------------------|----------------------------------------------------------------------------------------------------|------------------|-----------------------------------------------|----------------|----------------------|-------------|----------------|--|
| Выражение                |                                                                                                    | Тип              | Значение                                      | Подготовленное | Комментарий<br>Адрес |             |                |  |
|                          | SGetCurrentLanguage                                                                                                    | <b>STRING</b>    | $\mathbf{m}$                                  |                |                      |             |                |  |
|                          | STextList                                                                                                    | <b>STRING</b>    | 'mytextlist'                                  |                |                      |             |                |  |
| Đ                        | <b>DwsVar</b>                                                                                                    | POINTER TO WSTRI | 16#02477924                                   |                |                      |             |                |  |
|                          | wsVar                                                                                                    | <b>WSTRING</b>   | "тест"                                        |                |                      |             |                |  |
|                          |                                                                                                    |                  |                                               |                |                      |             |                |  |
|                          |                                                                                                    |                  |                                               |                |                      |             |                |  |
| $\overline{ }$           |                                                                                                    |                  | $\mathbf{H}$<br>$\rightarrow$ $\triangledown$ |                |                      |             | Þ.             |  |
| ؞<br>3<br>6              | :=VisuElems.CURRENTLANGUAGE<br>sGetCurrentLanguage<br>pwsVar 16#02477924 := DynamicTextGetDefaultTextW(ADR(sTextList mytextlist ),<br>ADR('2');<br>wsVar<br> :=pwsVar^<br>"Tect"<br>5<br>"тест"<br>MyTextList x<br>τēΩ |                  |                                               |                |                      |             |                |  |
| $\overline{\phantom{a}}$ |                                                                                                    |                  |                                               | ID             | По умолчанию         | Russian     | <b>English</b> |  |
| 81                       | <b>RETURN</b>                                                                                                    |                  |                                               | 0              | nebo                 | небо        | sky            |  |
|                          |                                                                                                    |                  |                                               |                | more                 | <b>MODE</b> | sea            |  |
|                          | облака<br>2<br>clouds<br>тест                                                                                                    |                  |                                               |                |                      |             |                |  |

Рис. 10. Пример работы с функцией **DynamicTextGetDefaultTextW**

# <span id="page-5-0"></span>**3.3. DynamicTextGetText**

Используется для считывания записи из заданного списка текстов по заданному **ID** в том случае, **если текущий язык проекта – любой, кроме дефолтного**.

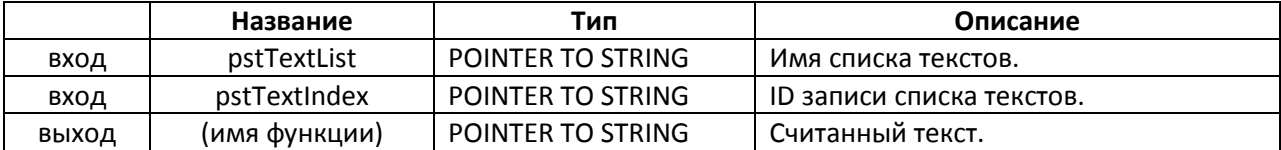

| PLC_PRG X<br>Ħ                                                                                               |               |              |                |  |  |  |
|----------------------------------------------------------------------------------------------------|---------------|--------------|----------------|--|--|--|
| <b>Device Application.PLC_PRG</b>                                                                            |               |              |                |  |  |  |
| Выражение                                                                                                    | Тип           | Значение     | Подготовленное |  |  |  |
| sGetCurrentLanguage<br>Ø.                                                                                    | <b>STRING</b> | 'english'    |                |  |  |  |
| sTextList<br>Ø.                                                                                              | <b>STRING</b> | 'mytextlist' |                |  |  |  |
| sVar1<br>۰                                                                                                   | <b>STRING</b> | 'sky'        |                |  |  |  |
| sVar2<br>Ø.                                                                                                  | <b>STRING</b> | 'sea'        |                |  |  |  |
| sVar3                                                                                                    | <b>STRING</b> | 'clouds'     |                |  |  |  |
| Ш<br>٠                                                                                                    |               |              |                |  |  |  |
| ∸ ≂<br>sGetCurrentLanguage<br>:=VisuElems.CURRENTLANGUAGE<br>$1\vert\bigcirc$<br>'english'<br>'english'<br>2 |               |              |                |  |  |  |
| з<br>sVar1<br>:=DynamicTextGetText(ADR(sTextList<br>$ADR('0'))$ ^;<br>'sky'<br>'mytextlist'                  |               |              |                |  |  |  |
| :=DynamicTextGetText(ADR(sTextList<br>sVar2<br>$ADR('1'))$ ;<br>41<br>'mytextlist'<br>'sea'                  |               |              |                |  |  |  |
| 5<br>sVar3<br>:=DynamicTextGetText(ADR(sTextList<br>'clouds'<br>6                                            | $ADR('2'))$ ; |              |                |  |  |  |

Рис. 11. Пример работы с функцией **DynamicTextGetText**

# **3.4. DynamicTextGetTextW**

Работает аналогично [DynamicTextGetText](#page-5-0), но используется для **Юникода** – т.е., в частности, для кириллического текста. Следует помнить, что для работы с кириллицей используется тип **WSTRING** и устанавливается галочка **Использовать строки Unicode** в **Менеджере визуализации**.

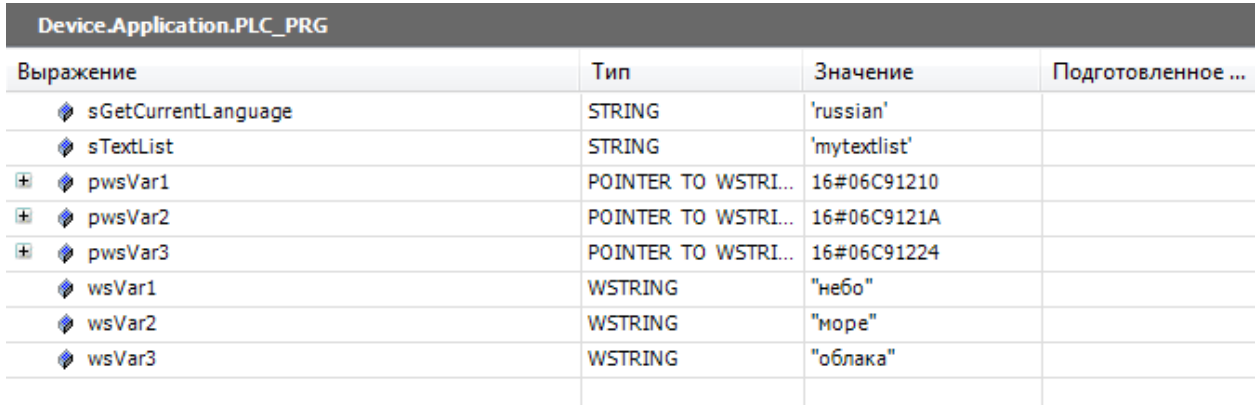

| ∢ |                | Ш                                                                                         |
|---|----------------|-------------------------------------------------------------------------------------------|
|   |                | ≂<br>sGetCurrentLanguage<br>:=VisuElems.CURRENTLANGUAGE<br>'russian'<br>'russian'         |
|   | $\overline{2}$ |                                                                                           |
|   | 31             | pwsVar1 16#06C91210 := DynamicTextGetTextW (ADR (sTextList<br>ADR('0');<br>'mytextlist'   |
|   | 41             | pwsVar2 16#06C9121A := DynamicTextGetTextW(ADR(sTextList<br>$ADR('1'))$ ;<br>'mytextlist' |
|   | 51             | pwsVar3 16#06C91224 := DynamicTextGetTextW(ADR(sTextList<br>$ADR('2')$ :<br>'mytextlist'  |
|   | 6              |                                                                                           |
|   |                | "небо"<br>wsVar1<br> :=pwsVar1^<br>"небо"                                                 |
|   | 81             | wsVar2<br>:=pwsVar2^<br>"Mope"<br>"Mope"                                                  |
|   | 91             | :=pwsVar3^<br>wsVar3<br>"облака"<br>"облака"<br><b>FRETURN</b>                            |
|   |                |                                                                                           |

Рис. 12. Пример работы с функцией **DynamicTextGetTextW**

# **3.5. DynamicTextReloadTexts**

Эта функция подгружает записи из списков текстов в проект – что позволяет менять списки текстов в процессе работы программы. Легче показать это на примере. Пусть все будет настроено следующим образом:

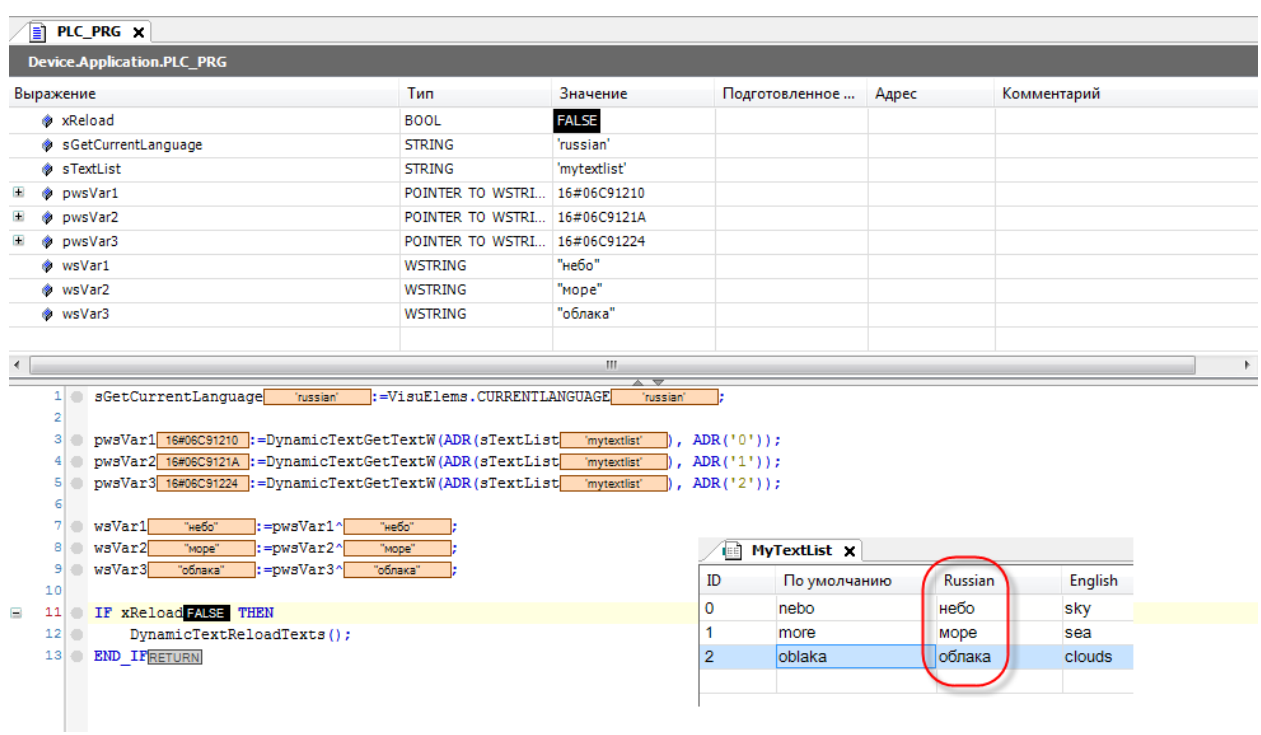

Рис. 13. Пример работы с функцией **DynamicTextReloadTexts**

Отредактируем список текстов. В СПК он лежит в папке **/mnt/ufs/root/codesys\_wrk/visu**.

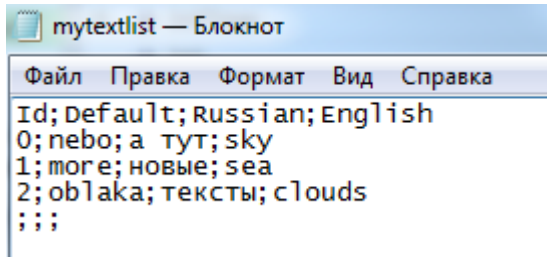

Рис. 14. Отредактированный список текстов

#### Теперь в программе присвоим значение **TRUE** переменной **xReload**:

| <b>Device.Application.PLC_PRG</b> |                                  |                                                                                             |                             |                                       |                |   |  |  |  |
|-----------------------------------|----------------------------------|---------------------------------------------------------------------------------------------|-----------------------------|---------------------------------------|----------------|---|--|--|--|
| Выражение                         |                                  |                                                                                             | Тип                         | Значение                              | Подготовленное | Α |  |  |  |
|                                   |                                  | * xReload                                                                                   | <b>BOOL</b>                 | <b>TRUE</b>                           |                |   |  |  |  |
|                                   |                                  | SGetCurrentLanguage                                                                         | <b>STRING</b>               | 'russian'                             |                |   |  |  |  |
|                                   |                                  | ◈ sTextList                                                                                 | <b>STRING</b>               | 'mytextlist'                          |                |   |  |  |  |
| Đ                                 |                                  | ◈ pwsVar1                                                                                   | POINTER TO WSTRI            | 16#06C91210                           |                |   |  |  |  |
| Đ                                 | ۰                                | pwsVar2                                                                                     | POINTER TO WSTRI            | 16#06C9121C                           |                |   |  |  |  |
| Đ                                 | ø.                               | pwsVar3                                                                                     | POINTER TO WSTRI            | 16#06C91228                           |                |   |  |  |  |
|                                   |                                  | ◈ wsVar1                                                                                    | <b>WSTRING</b>              | "a tvt"                               |                |   |  |  |  |
|                                   |                                  | ◈ wsVar2                                                                                    | WSTRING                     | "новые"                               |                |   |  |  |  |
|                                   |                                  | ◈ wsVar3                                                                                    | WSTRING                     | "тексты"                              |                |   |  |  |  |
|                                   |                                  |                                                                                             |                             |                                       |                |   |  |  |  |
| $\blacktriangleleft$              |                                  |                                                                                             |                             | m.                                    |                |   |  |  |  |
|                                   | $1 \odot$                        | sGetCurrentLanguage<br>'russian'                                                            | :=VisuElems.CURRENTLANGUAGE | $\overline{\phantom{a}}$<br>'russian' | Ŀ              |   |  |  |  |
|                                   | $\mathbf{2}$                     |                                                                                             |                             |                                       |                |   |  |  |  |
|                                   |                                  | 3 DwsVar1 16#06C91210 := DynamicTextGetTextW(ADR(sTextList<br>ADR('0');<br>'mytextlist'     |                             |                                       |                |   |  |  |  |
|                                   | $4 \odot$                        | pwsVar2 16#06C9121C := DynamicTextGetTextW (ADR (sTextList<br>$ADR('1'))$ ;<br>'mytextlist' |                             |                                       |                |   |  |  |  |
|                                   | 51                               | pwsVar3 16#06C91228 := DynamicTextGetTextW(ADR(sTextList<br>$ADR('2'))$ ;<br>'mytextlist'   |                             |                                       |                |   |  |  |  |
|                                   | 6                                |                                                                                             |                             |                                       |                |   |  |  |  |
|                                   | 7 <sup>o</sup><br>8 <sup>1</sup> | wsVar1<br> :=pwsVar1^<br>"а тут"<br>"a tvt"<br>wsVar2<br> :=pwsVar2^<br>"новые"<br>"новые"  |                             |                                       |                |   |  |  |  |
|                                   | 9                                | wsVar3<br> :=pwsVar3^<br>۰<br>"тексты"<br>"тексты"                                          |                             |                                       |                |   |  |  |  |
|                                   | 10                               |                                                                                             |                             |                                       |                |   |  |  |  |
| Ξ                                 |                                  | 11 IF xReload TRUE THEN                                                                     |                             |                                       |                |   |  |  |  |
|                                   | $12$ $\odot$                     | DynamicTextReloadTexts();                                                                   |                             |                                       |                |   |  |  |  |
|                                   | 13 <sup>1</sup>                  | <b>END IFRETURN</b><br>۰                                                                    |                             |                                       |                |   |  |  |  |
|                                   |                                  |                                                                                             |                             |                                       |                |   |  |  |  |

Рис. 15. Пример работы с функцией **DynamicTextGetDefaultText**

Как можно заметить – тексты изменились.

Можно забирать списки текстов с **USB-накопителя** или **SD-карты** (с помощью библиотеки **CAA File** или **CmpSysExec**), перезаписывать ими текущие, а потом с помощью данной функции обновлять списки текстов в проекте (они также автоматически обновятся и в визуализации).